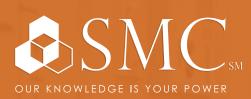

## AUTOMATION

MON. AUG. 13 -FRI. AUG. 17 M: 12 PM - 4 PM T-F: 8 AM - 4 PM

SMC CAPE GIRARDEAU 2333 RUSMAR ST. CAPE GIRARDEAU, MO 63703 CONTROLLOGIX® / STUDIO 5000 LOGIX DESIGNER® LEVEL 1: CONTROLLOGIX® FUNDAMENTALS & TROUBLESHOOTING

TRAINING EVENT

This course is designed for individuals who need to maintain and troubleshoot a ControlLogix system – but have no current working experience with ControlLogix systems. Upon completion of this course, you should be able to troubleshoot a previously operational ControlLogix® system and restore normal operation. All Logix5000<sup>™</sup> systems use the same control engine; therefore, tasks are similar. You will see applicable references for other systems.

You will have the opportunity to develop and practice these skills by:

- · Learning basic concepts and terminology used with
  - ControlLogix system hardware
  - Studio 5000 Logix Designer® application
- Practicing a systematic strategy for diagnosing and troubleshooting problems
- Configuration issues
- Electrical noise
- Faulty/malfunctioning field devices
- Controller I/O or other hardware issues
- · Performing hands-on exercises

This course will award 3.2 CEUs.

+ HANDS-ON

Throughout this course, you will have the opportunity to practice the skills you have learned through a variety of hands-on exercises. 📎 COST

\$2,475 Includes lunch Tuesday - Friday Lunch not included Monday

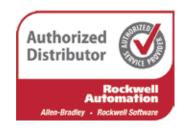

AUTOMATION | ELECTRICAL DATA COMM & SECURITY

INDUSTRIAL & SAFETY

FLUID POWER

REGISTER

To register, contact Erica Masterson at emasterson@smcelectric.com by Monday, August 6.

## COURSE NUMBER CCP299

- Locating ControlLogix Components
- Navigating through the Studio 5000 Logix Designer Application
- · Connecting a Computer to a Communications Network
- · Downloading and Going Online
- Locating I/O Tags and Devices
- Interpreting Studio 5000 Logix Designer Project Organization and Execution
- Interpreting Ladder Logic Structure
- · Locating and Editing Tag Values
- Interpreting Bit Instructions
- Interpreting Frequently Used Instructions
- Interpreting Arrays
- Interpreting Tags of User-Defined Data Types
- · Searching for Project Components
- Integrated Practice Interpreting a Basic Project
- Forcing I/O and Toggling Bits
- Troubleshooting Digital I/O Problems
- Troubleshooting Analog I/O Problems
- Troubleshooting Remote I/O Problems
- · Updating Logix5000 Firmware
- Troubleshooting Controller Problems
- Troubleshooting Power Supply Problems
- · Analyzing and Troubleshooting a System Using a Trend Chart
- Integrated Practice-Troubleshooting Basic Projects
- Editing Ladder Logic Online
- Managing Studio 5000 Logix Designer Project Files
- · Documenting and Printing Components
- Troubleshooting Noise-Related Problems